Espace pédagogique de l'académie de Poitiers > Site du collège Jean Rostand (La Rochefoucauld-en-Angoumois) > Informations aux élèves

<https://etab.ac-poitiers.fr/coll-jean-rostand-la-rochefoucauld/spip.php?article1723> - Auteur : Mme Sardain-Lablanche, la secrétaire

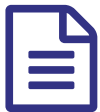

Informations enseignement optionnel EPS à Guez<br>de Balzac de Balzac

Veuillez trouver ci-joint une plaquette d'information sur l'enseignement optionnel EPS au Lycée Guez de Balzac à la rentrée

Document joint

[option\\_eps\\_2019\\_vportes\\_ouv-1](https://etab.ac-poitiers.fr/coll-jean-rostand-la-rochefoucauld/sites/coll-jean-rostand-la-rochefoucauld/IMG/pdf/option_eps_2019_vportes_ouv-1.pdf) (PDF de 2.1 Mo)

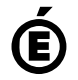

 **Académie de Poitiers** Avertissement : ce document est la reprise au format pdf d'un article proposé sur l'espace pédagogique de l'académie de Poitiers. Il ne peut en aucun cas être proposé au téléchargement ou à la consultation depuis un autre site.